## The book was found

# Windows 10: Pros And Cons (Windows 10 For Beginners Kindle Ebooks Edition Book 2)

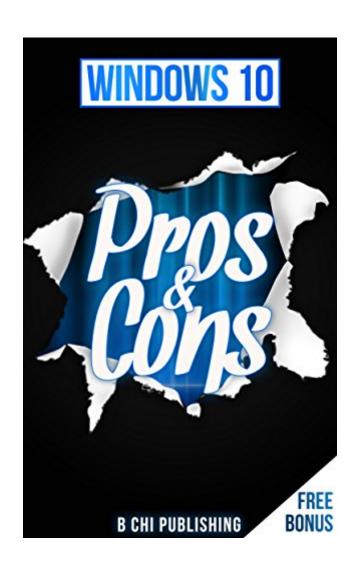

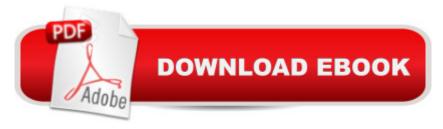

## Synopsis

Should You Upgrade to Windows 10? You're here because you want to know the answer. Well, you've come to the right place. Lucky for you, because you're going to find out. I was in your shoes not too long ago, trying to figure out if switching to Windows 10 is worth it. And at that time, I didn't have the "unfair advantage" that you have now. You know what that is?It's a simple, but powerful word. It's "guidance". At the time that I was tearing my hair out trying to figure out if I should jump ship to Windows 10, I had no way of knowing if I was about to jump ship to a sinking one. That's because, Windows 10 was just released, and no one had tested it out yet. So I had to take a bold leap of faith. I had to learn the hard way. And boy, was it a rough ride in the beginning. As it often happens with new software when it first comes out, Windows 10 had its fair share of issues (it's still not perfect, but there's been some great new improvements). From all of this, I came away with some very valuable insight on what's good and what's not with the new Windows 10. I got to know what Windows 10 was like through first-hand experience. And that's what this guide is all about. Everything that I had to go through (pros and cons) is documented and summarized for you inside this book, to help you settle the decision once and for all, if Windows 10 is worth the upgrade for you. Since then, Microsoft has updated Windows 10 "in the background" (read below), and I've had taken the opportunity to test all the updates, from the beginning. (This is also one of the biggest changes about Windows 10: it's the last version; meaning, there will be no Windows 11 or 12; instead, from now on Microsoft will be continuously updating the system behind-the-scenes and rolling out the changes this way. More about this inside this guide) There are probably many questions running through your mind right now. Don't worry, I'm going to answer them all in a second. But first, let's conquer your biggest fear about Windows 10. What if I hate Windows 10? You see. I had to take the plunge, despite my fear. I wish I knew back then, what I'm about to tell you now. If you end up hating Windows 10, one of the greatest things that it allows you to do is, go back. And it's real easy. So if you upgrade and end up hating it, you're not stuck with crappy Windows 10 for the rest of your life. You have an emergency back-up plan for Windows 10, if everything goes wrong. I wish I knew this. Now, you might be thinking, this is great, I might as well upgrade now because there's NO RISK for me. I can always just switch back to whatever system I was using previously. Not so fast, because this can get you into A LOT OF TROUBLE, if you decide to just upgrade without seeing the "full picture" first. Here's something very important for you to consider first. Windows 10 is FREE. But it's NOT FREE for EVERYONE. It depends. It depends on the system you're using now. This makes the difference between being able to get Windows 10 for free (which is a Pro), or having to pay for it (which can be a Con). This is only one of the Pros and Cons that

you should know. Everything that I had to figure out on my own, you don't have to. Should You Upgrade to Windows 10? Your answer lies in this guide. All you have to do is click "Buy Now" to find out your answer. 100% MONEY-BACK GUARANTEE. If you aren't completely satisfied with our book, simply return it to us within 7 days to get a FULL REFUND, using the easy instructions below. Go to Manage Your Content and Devices. Then, from Your Content, select the Actions button next to the title you want to return, and then select Return for Refund.

#### **Book Information**

File Size: 3179 KB

Print Length: 97 pages

Simultaneous Device Usage: Unlimited

Publisher: B Chi Publishing (March 16, 2016)

Publication Date: March 16, 2016

Sold by:Â Digital Services LLC

Language: English

ASIN: B01D3M42N2

Text-to-Speech: Enabled

X-Ray: Not Enabled

Word Wise: Enabled

Lending: Not Enabled

Enhanced Typesetting: Not Enabled

Best Sellers Rank: #417,880 Paid in Kindle Store (See Top 100 Paid in Kindle Store) #12 in Kindle Store > Kindle eBooks > Nonfiction > Science > Mathematics > Pure Mathematics > Group Theory #43 in Kindle Store > Kindle eBooks > Nonfiction > Science > Physics > System Theory #66 in Kindle Store > Kindle eBooks > Nonfiction > Science > Mathematics > Chaos & Systems

### **Customer Reviews**

This book is one of the best book for me with all its information about windows 10. Windows 10 is a revolutionary change for computer history. It is the most advanced windows in the history of mankind. So, there are lot of new things to learn for us. This book will help you to know everything about windows 10. How to start, setup, setting, pros and cons, what to do and when everything you will get to know from this book. I highly recommend this book if you are starting to use Windows 10 in your PC or Laptop.

This has everything you need to know about Windows 10. Dating back in time when the Windows changed the world in the 80s, it was really interesting in understanding how it all came about. The book also explained the reasons Windows 8 was a disaster and how it is different with Windows 10. Not only is Windows 10 different from Windows 8 but also XP, 7, and other operating systems. It helped me clarify the difference from earlier versions of Windows. It was a good marketing strategy when Microsoft offered Windows 10 free for a limited time to those who have legitimate copies of Windows 7 or 8. It was to regain the trust of the people. The author's writing was clear and even included videos, icons, images, and I appreciate that there was a Windows 10 Beginner's guide video series included by the author. Windows 10 is so convenient. I found this book really helpful in learning the new features and improvements of Windows 10. There were features that I was not aware of before I got to read this book. Each page was informative and covered many related areas of the operating system. The author made it easier for the reader to weigh the pros and cons of Windows 10 by explaining in details and providing a list format for easier read. The pros outweighs the cons. At the end of the book you will see a glossary of terms and a free bonus. This book is worth more than you will pay for it. If you are using Windows 10 or considering an upgrade, this is the book for you.

This was a truly outstanding book on Windows 10 and I'm glad that I picked it up. After updating my Windows 7 computer to the dreadful Windows 8, reverting back to Windows 7 because of the sheer misery I was in, then now receiving notifications that I can update to Windows 10 for free (every other day it seems), I was really concerned about trusting Microsoft again with a new version of Windows. I mean, I love Win7 and feel "if it ain't broke, why fix it"? This book really took an objective look at both sides, and I learned a lot about the pros and cons of the upgrade. It makes sense on one end, but I'm personally still not quite ready to let go of Win7 because it's still working so well for me. I am glad now, though, to feel truly informed, and recommend this book for others who may feel stung by the travesty of Windows 8 and on the fence about whether to take the Win10 update or not.

As someone who doesn't consider herself tech-savvy, I hardly ever know anything about the latest software, phones, etc... and am always looking for easy answers to help me make my downloading/purchasing decisions. This book truly helped me decide the pros and cons of downloading Windows 10 on my computer. I was happy that the book mentioned the reasoning

behind why this program would be given away for free (one of the reasons I was skeptical at first). After reading this book, I feel more confident about finally making that upgrade once and for all. I highly recommend this guide!

I've been using Windows 7 for some time until I get a chance to use Windows 10 on my new laptop just recently. I'm glad I got this book it gives me the right information about this new OS. You'll learn the basic stuff that are important for you to know to get the most from Windows 10. Changes are quite visible on this new OS compared from the previous ones and this book will show you how can you be more productive with the new and improved features of Windows 10. So, if you want to learn more, I urge you to also get this book. Awesome!

This is a great book and guide for people who have no enough knowledge and not much in the IT. I am using windows 7 and a friend was telling to switch to windows 10 it is good. I needed to get more information on windows 10 and I landed to this awesome bookWith the information I have read from this book, I will make informative decision whether to switch to windows 10 or to just continues using windows 7.It is a great informative book, thanks to the author for enlightening us.

This books present a well written guide to the most current version of Windows, Windows 10. Laying out the key features of Windows 10 and relating them back to previous versions such as Windows 8 (which was terrible) it becomes apparent why one might want to upgrade. Building on this, each previous Windows release is compared with Window 10 along with Mac OS X and Linux to give you an overall picture of when it might be worth upgrading. I felt it was a little repetitive at times when referring to the revamped Start Menu and the new voice capabilities but I did find it pictures very helpful to follow along with the text. It is east to become lost without pictures!

#### Download to continue reading...

Windows 10: Pros and Cons (Windows 10 for beginners Kindle ebooks Edition Book 2) Kindle Unlimited: 7 Tips to Maximizing Kindle Unlimited Subscription Account Benefits and Getting the Most from Your Kindle Unlimited Books (Kindle Unlimited, ... books, kindle unlimited subscription) Cancel Kindle Unlimited: How To Cancel Kindle Unlimited Subscription in Two Minutes! (With Screenshots): Cancel Kindle Unlimited Subscription, Unsubscribe from Kindle Unlimited, Cancel Kindle Eye Contacts, Lasik Eye Surgery, Or Eyeglasses: The Pros and The Cons (Blue Contacts, Discount Contact Lenses, Eye Lenses, Prescription Colored Contacts) South Beach Diet Phase 1, 2 & 3 Exposed!: Pros & Cons. Do's & Don'ts Windows 10: Windows 10 Mastery. The

Ultimate Windows 10 Mastery Guide (Windows Operating System, Windows 10 User Guide, User Manual, Windows 10 For Beginners, Windows 10 For Dummies, Microsoft Office) How To Find Free Kindle Books: Find free books for Kindle with this resource of over 65 current sites dedicated to free ebooks! How To Sell Romance Novels On Kindle. Marketing Your Ebook In 's Ecosystem: A Guide For Kindle Publishing Authors. (How To Sell Fiction On Kindle. ... A Guide For Kindle Publishing Authors. 3) Smart Business for Contractors: A Guide to Money and the Law (For Pros By Pros) Framing Floors Walls Ceilings (For Pros By Pros) Bathroom Remodeling (For Pros By Pros) Plumbing (For Pros By Pros) Framing Roofs (For Pros By Pros) Building with Masonry: Brick, Block & Concrete / For Pros by Pros Windows 10: The Ultimate Guide For Beginners (Windows 10 for dummies, Windows 10 Manual, Windows 10 Complete User Guide, Learn the tips and tricks of Windows 10 Operating System) Windows 8.1: Learn Windows 8.1 in Two Hours: The Smart and Efficient Way to Learn Windows 8.1 (Windows 8.1, Windows 8.1 For Beginners) Book Formatting for Self-Publishers, a Comprehensive How-To Guide: Easily Format Books with Microsoft Word; Format eBooks for Kindle, NOOK; Convert Book Covers for Lightning Source, CreateSpace Book Formatting for Self-Publishers, a Comprehensive How-To Guide: Easily Format Books with Microsoft Word; Format eBooks for Kindle, Nook; Convert Bo Kindle Unlimited: How to Return a Borrowed Kindle Book (kindle unlimited, lending library) Kindle - das inoffizielle Handbuch zu Kindle Paperwhite, Kindle & Co. Anleitung, Tipps und Tricks. (German Edition)

<u>Dmca</u>